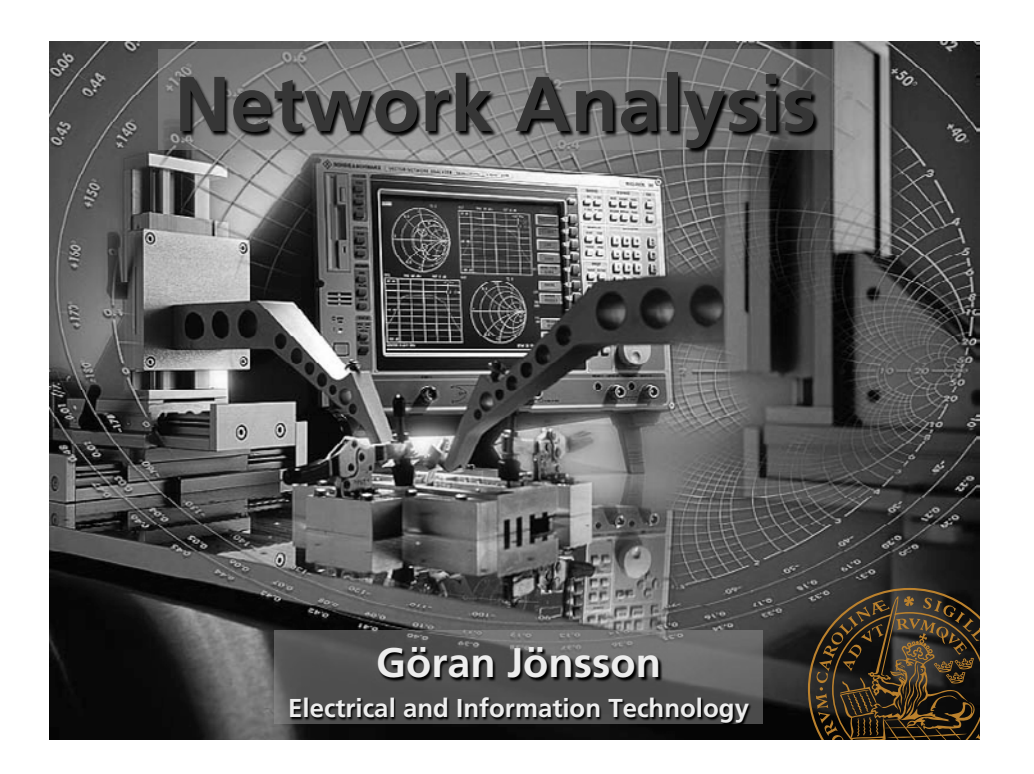

### **Contents**

- **• Transmission Lines**
- **• The Smith Chart**
- **• Vector Network Analyser (VNA)** 
	- **– structure**
	- **– calibration**
	- **– operation**
- **• Measurements**

# **Waves on Lines**

**• If the wavelength to be considered is significantly greater compared to the size of the circuit the voltage will be independent of the location.** 

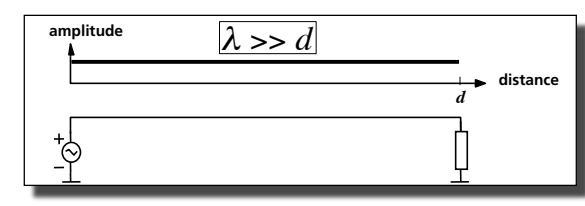

**but this is not true at short wavelengths = high frequencies…** 

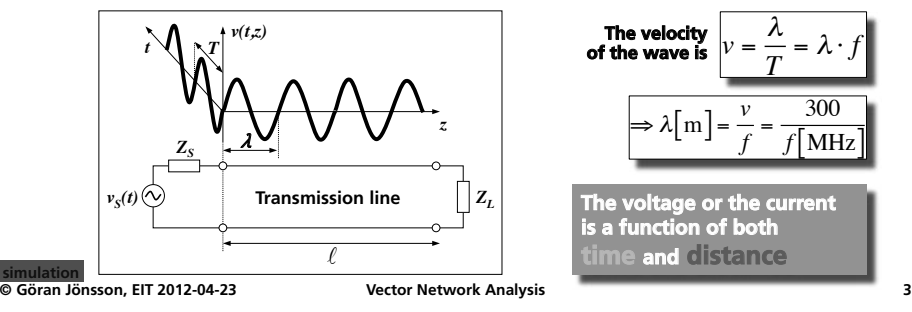

#### **Travelling Voltage Wave on a Lossless Line**

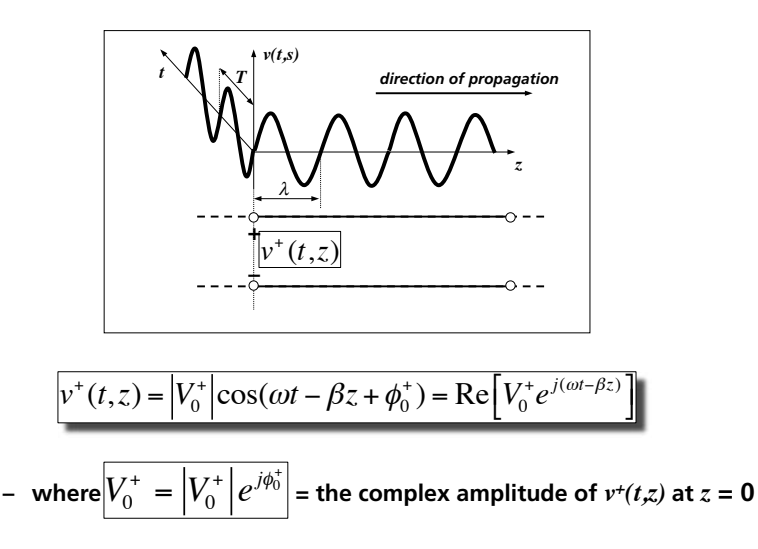

# **Reflection Coefficient**

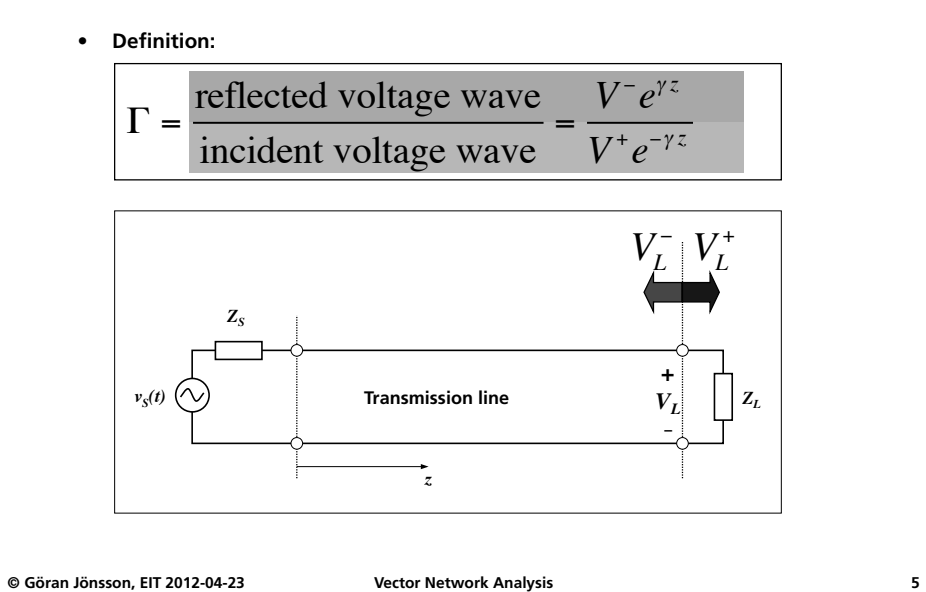

# **Reflection Coefficient**

**• At an arbitrary location** *d* **at the line the reflection coefficient is**

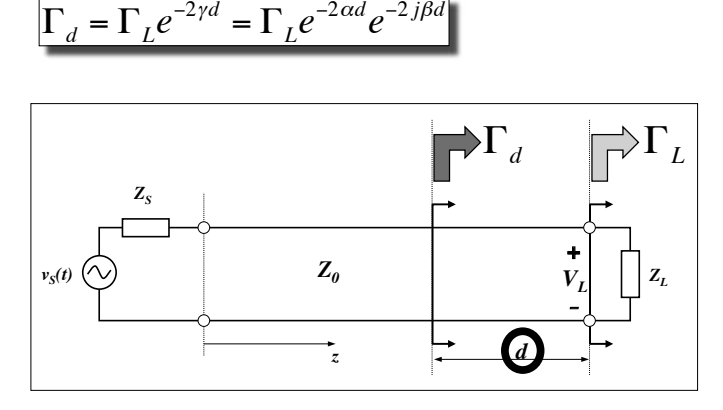

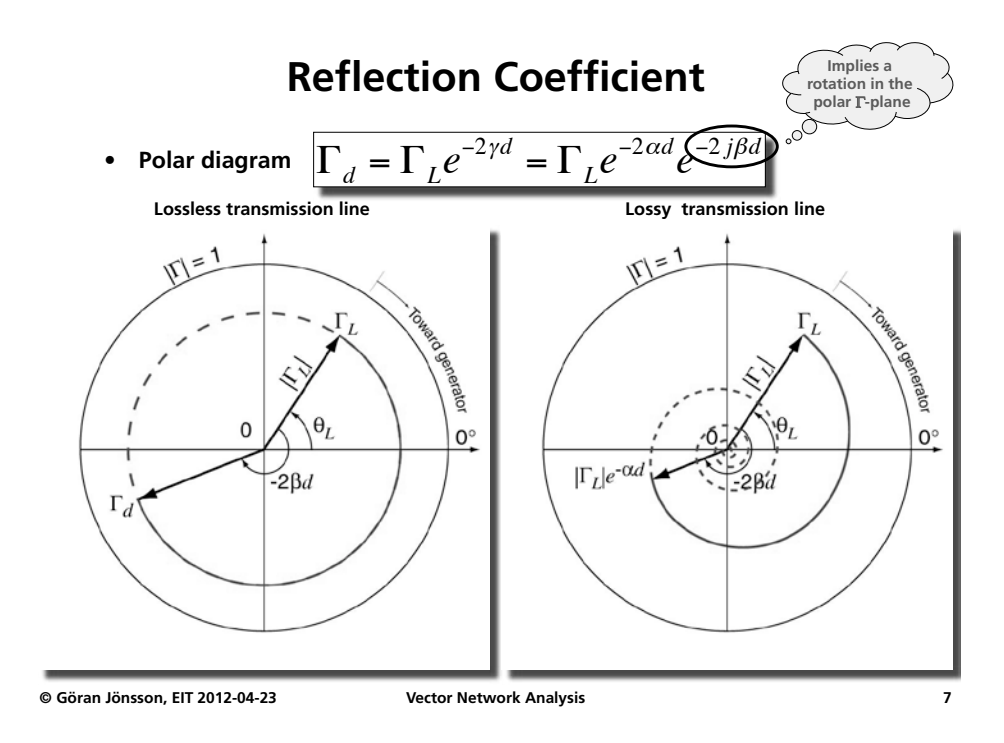

**Conversion of Reflection Coefficient to Impedance** 

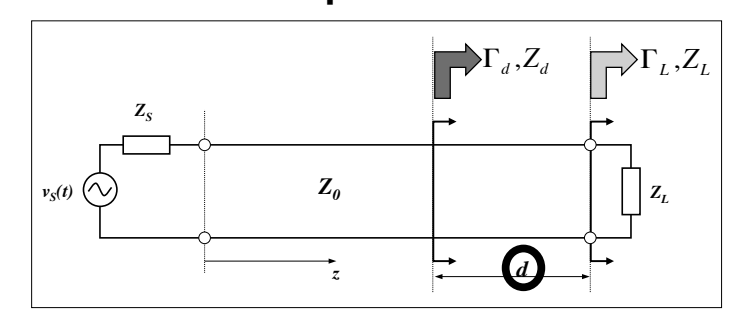

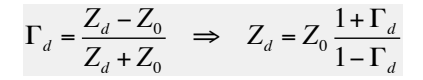

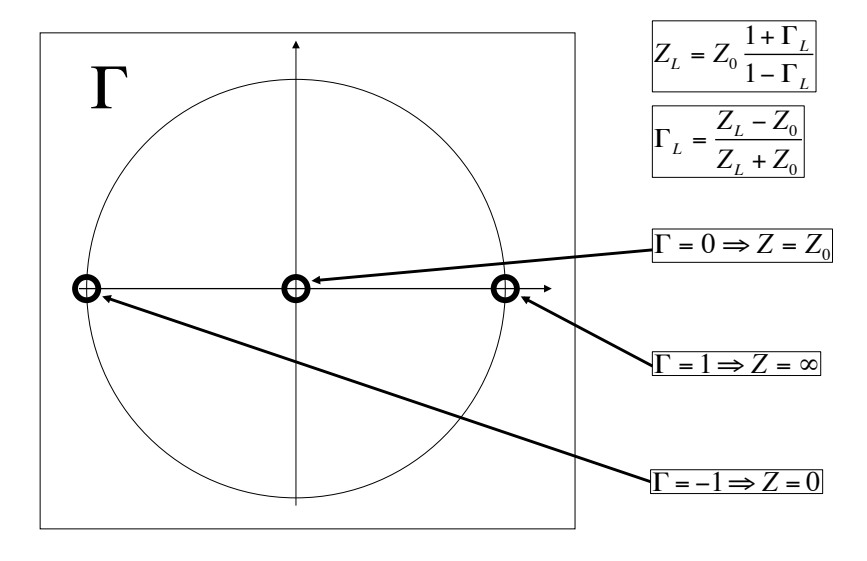

# **Reflection Coefficient – Load Impedance**

# **The Smith Chart**

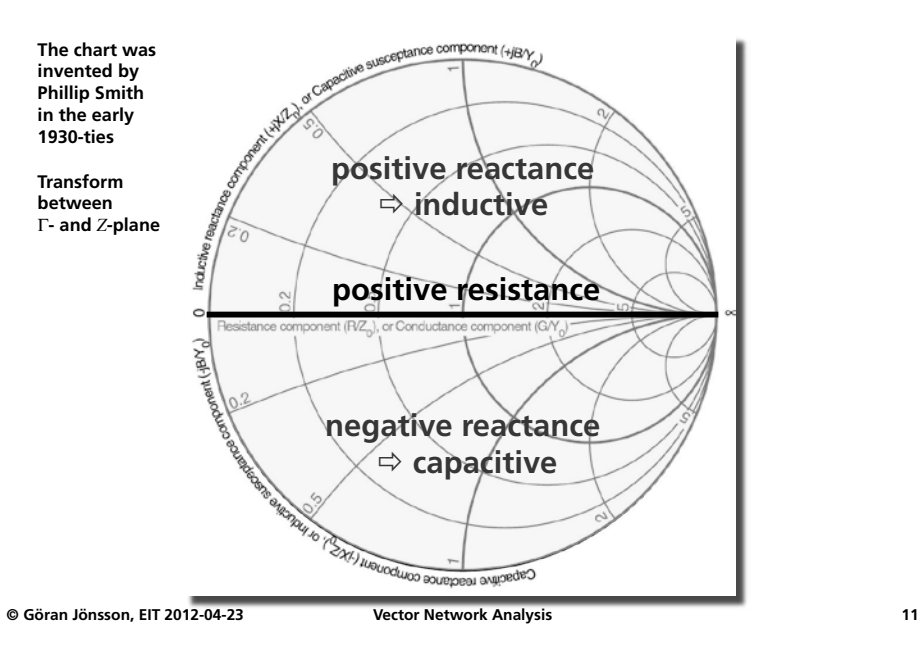

**© Göran Jönsson, EIT 2012-04-23 Vector Network Analysis 9**

**Standing-Wave Ratio** 

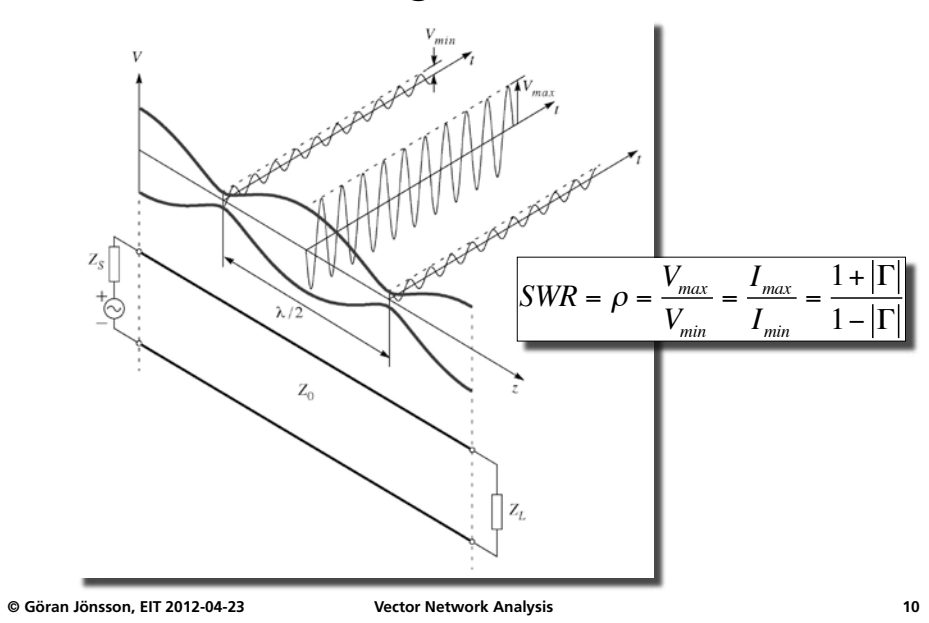

#### **The Smith Chart**

![](_page_2_Figure_10.jpeg)

### **The Smith Chart Circles**

![](_page_3_Figure_1.jpeg)

# **Definition of S-parameters**

![](_page_3_Figure_3.jpeg)

**Example of Smith Chart Usage** 

 $+10.5$  $z_a = z + 1.5$ 

![](_page_3_Figure_5.jpeg)

### **Measurement of S-parameters**

![](_page_3_Figure_7.jpeg)

**terminated by the reference impedance Z<sub>0</sub> = 50Ω (Γ<sub>***L***</sub>** respectively  $\Gamma_s = 0$ )

![](_page_3_Figure_9.jpeg)

#### **Scalar Network Analysis**

- **• Characterising the Device Under Test properties**
- **• Spectrum analyser + sweep generator**

![](_page_4_Figure_3.jpeg)

![](_page_4_Figure_4.jpeg)

**Vector Network Analysis** 

- **• Characterising the Device Under Test properties**
- **• Network Analyser** 
	- **– frequency sweep**
	- **– amplitude sweep**
	- -

![](_page_4_Picture_12.jpeg)

# **The Vector Network Analyser Structure**

![](_page_4_Figure_14.jpeg)

#### **Calibration**

#### **Calibration**

- **• Attenuation and phase shift in the test cables must be compensated**
- **• Calibrated reference planes are therefore created where the device under test is connected**

![](_page_5_Picture_4.jpeg)

**© Göran Jönsson, EIT 2012-04-23 Vector Network Analysis 21**

# **Calibration**

**• Calibrated reference planes will be created where the DUT is to be connected** 

![](_page_5_Picture_10.jpeg)

![](_page_5_Figure_11.jpeg)

#### **© Göran Jönsson, EIT 2012-04-23 Vector Network Analysis 23 by 3 additional error terms for forward direction yields 6 error terms. Adding a similar model for reverse direction yields the classical**  !**12-term error model (TOSM) •Load matches •Transmission losses of receiver •Device independent crosstalks D U T**  <u>مځ</u> **S** 12  $S_{11}$ <sup>1</sup>  $S_{22}$ error two-port A **1 S** 12A **S** 114 **A** S 224 **a 1 b** 12A b **b 2 a 2 S 1 2 B**   $S_{22B}$  $$ **e rror two-port B ideal two-port network analyze D U T**  <u>مځ</u> **S 1 2**   $S_{11}$ <sup>1</sup>  $S_{22}$ error two-port A **S** 12A  $5.22$ **a 1 b 1 b ´ 1 b 2 a 2 S 1 2 B 1**   $S_{22B}^8$   $S_{11B}^5$  $\mathsf{b}_2'$ **a ´ 2**  error two-port **B ideal two-port network analyze Forward measurement Reverse mea a ´ 1 X F X R R R R R R F F**  2<mark>2ء) |≤ 7</mark> (22 **F**

# **Be careful about torn connectors!**

- **• The wear and tear when connectors are connected and disconnected may result in measurement errors.** 
	- **– always check that the connectors are clean**

**• the contact pin may never spin round** 

- **– only turn the socket or the nut**
- **– always use a torque wrench**
	- **• the connector may never be fastened by other tools if you tighten up to hard the thread is harmed**
- **• Test cables and connectors for professional use are only used for a limited period until they will be exchanged or reconditioned.**

**© Göran Jönsson, EIT 2012-04-23 Vector Network Analysis 22**